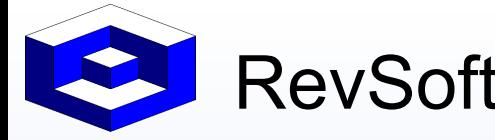

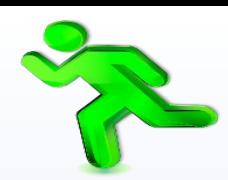

Scheduling is about Visibility, Accuracy, Speed and Efficiency.

# 六次次 **Universal Scheduling Evolution**  收不免受 **on IBM i**

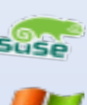

 $\bullet$ 

 $\frac{1}{\Delta}$ 

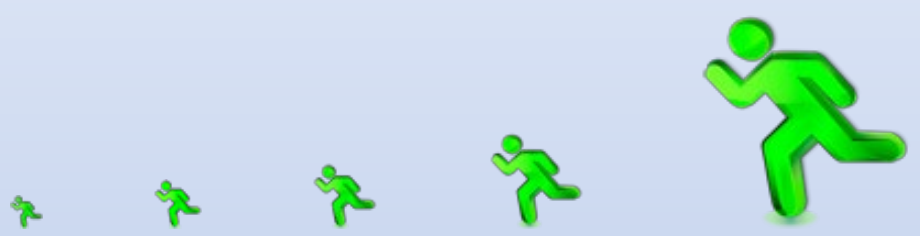

Runs on a Laptop through to a Mainframe. 1 For more details contact – Alex. Rodriguez@Revsoft.com

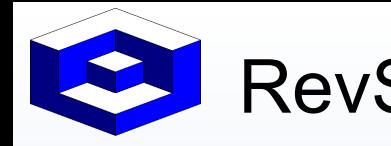

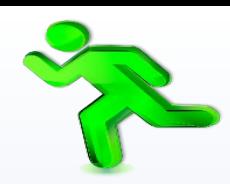

Scheduling is about Visibility, Accuracy, Speed and Efficiency.

## **OUR session we will learn :**

- -Evolution of job scheduling on the IBM i (iSeries)
- -Advanced capabilities in use today
- -Universal Scheduler processes jobs =ALL platforms
- -All jobs execute in sequence, all metrics managed in real time

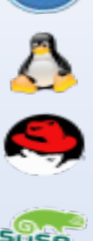

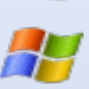

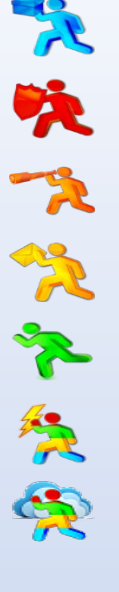

Runs on a Laptop through to a Mainframe. 2 **For more details contact – Alex.Rodriguez@Revsoft.com** 

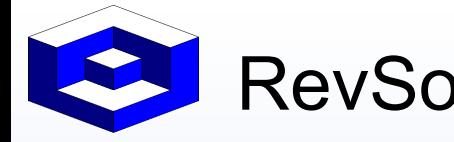

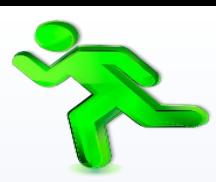

Scheduling is about Visibility, Accuracy, Speed and Efficiency.

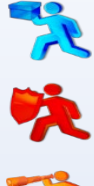

快快冬

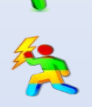

R

Almost all iSeries Jobs.

In the latter  $20<sup>th</sup>$  century.

BPCS, PRMS, JDE etc.,

In the early 21<sup>st</sup> century.

Mostly iSeries Jobs.

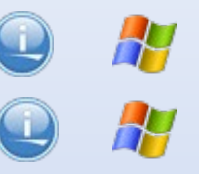

Cash Registers, RF Stock input, etc.,

ERP links evolving.

In this decade.

All Servers Jobs.

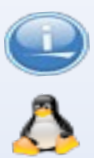

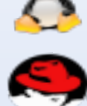

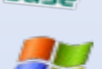

Fork Lifts, ATMs, AI - Bots EDI and other Files arriving.

ERP

**Diversification** had occurred where multiple ERP's are used.

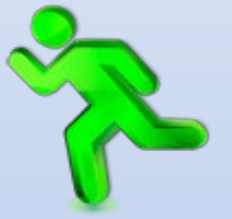

Runs on a Laptop through to a Mainframe.  $\frac{3}{2}$  For more details contact – Alex. Rodriguez@Revsoft.com

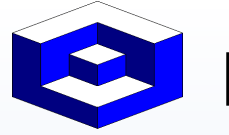

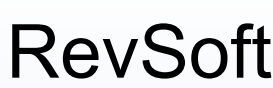

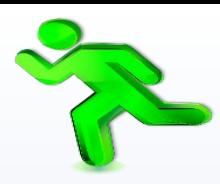

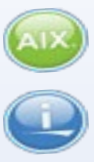

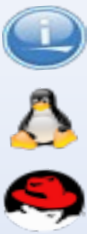

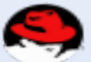

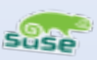

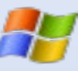

Scheduling is about Visibility, Accuracy, Speed and Efficiency.

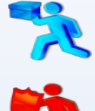

Has your Scheduling Application kept pace with the modernization ?

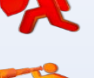

Most people when thinking about Enterprise Scheduler think of Tivoli or Control-M.

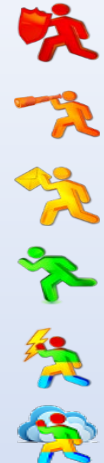

Is that model keeping pace as it still requires an additional server that controls the scheduled jobs for all the Servers ?

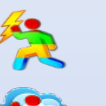

Just as the work flow and ERP Diversification has taken place so has Scheduling.

An Enterprise model had evolved to become a Universal model.

The Universal model ran on ALL your existing servers and they could communicate with other servers when required.

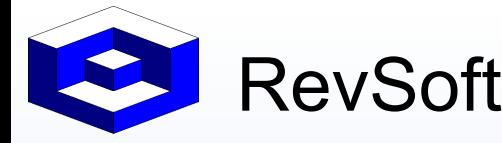

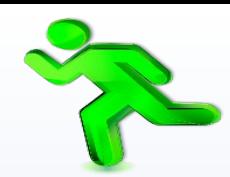

Scheduling is about Visibility, Accuracy, Speed and Efficiency.

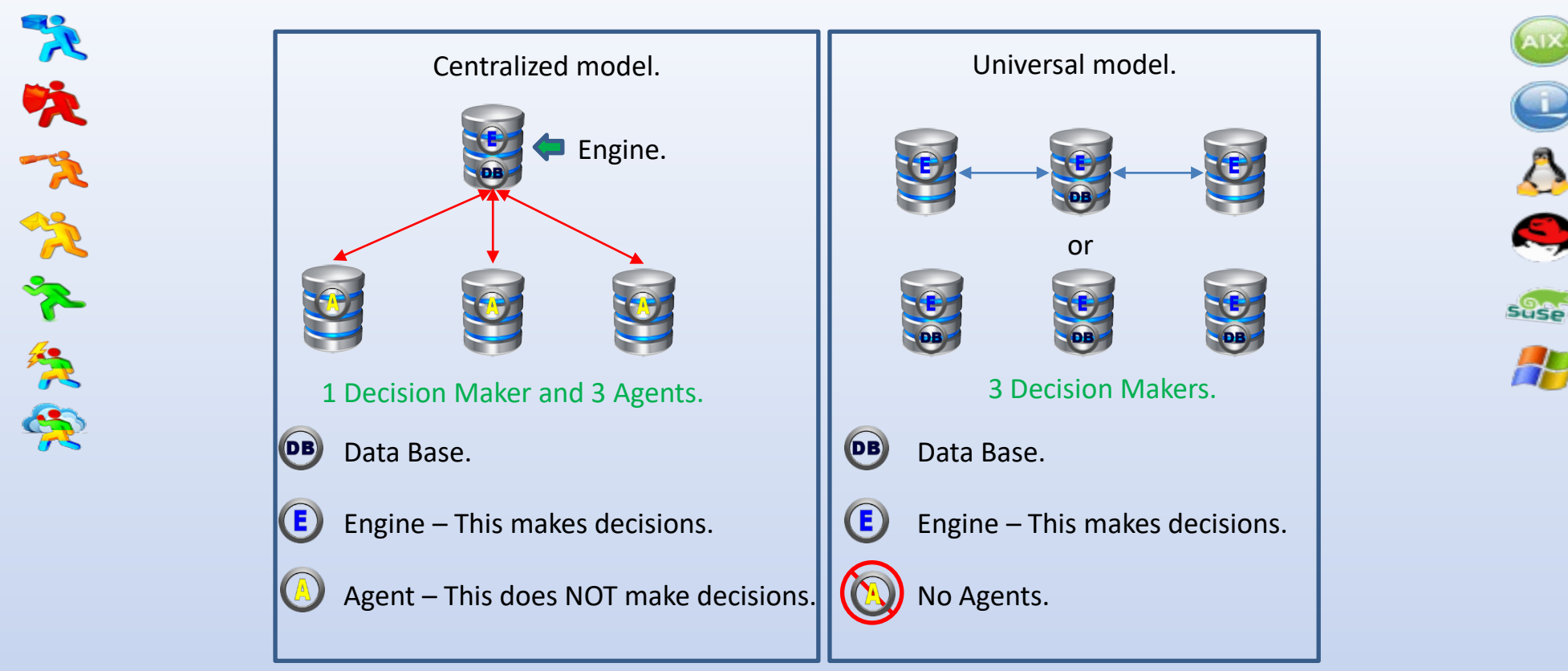

Runs on a Laptop through to a Mainframe. **5** For more details contact – Alex. Rodriguez@Revsoft.com

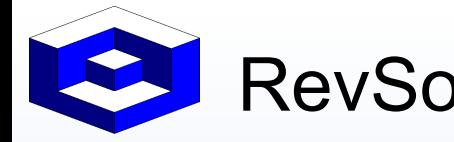

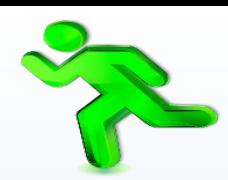

**Suse** 

Scheduling is about Visibility, Accuracy, Speed and Efficiency.

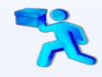

EXAMPLE\_TO\_TRIGGER Triggers 10 jobs.

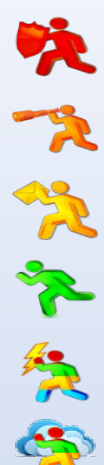

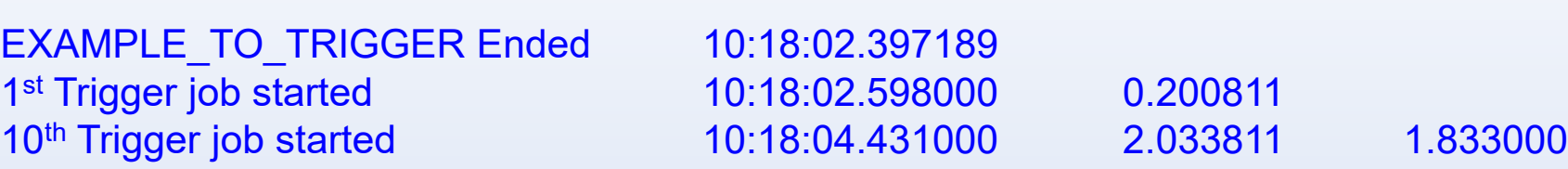

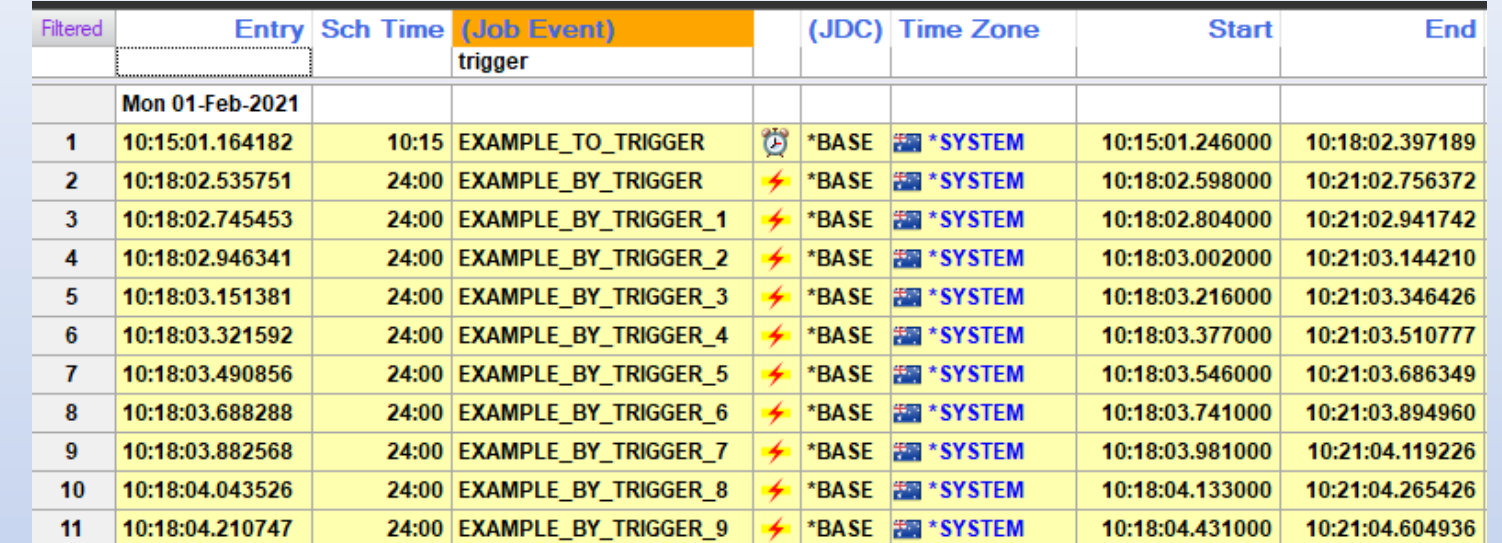

Runs on a Laptop through to a Mainframe. **6** For more details contact – Alex. Rodriguez@Revsoft.com

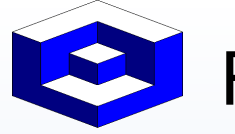

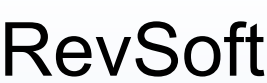

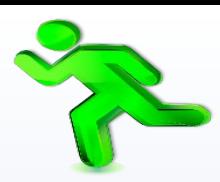

Scheduling is about Visibility, Accuracy, Speed and Efficiency.

- R
- This Universal model was the same on ALL platforms.
- All platforms could use the same .NET User Interface.
- 
- Common Data could be published between Servers/Platforms e.g. Calendars.
- It was informative (sounds and colors) with current metrics and defied the Lights Out concept of Faith and NO metrics.

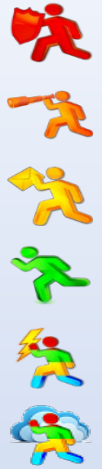

It was mobile via secure WEB interfaces.

Security could be System or LDAP/AD.

Separate UI's for Definitions, Operations, High Availability, Archiving.

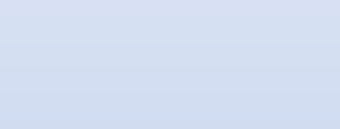

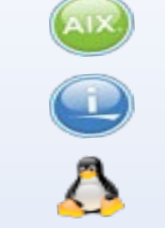

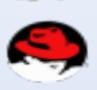

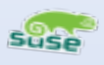

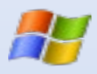

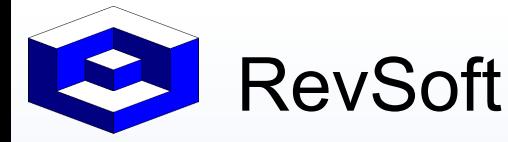

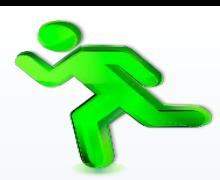

Scheduling is about Visibility, Accuracy, Speed and Efficiency.

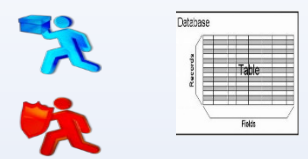

Only submit scheduled jobs if there is data to be processed – Check Tables for Records that meet WHERE clauses.

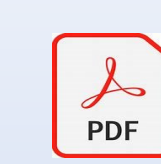

- Read the contents of .pdf's looking for test strings.
- Retrieve text/data from .pdf's.

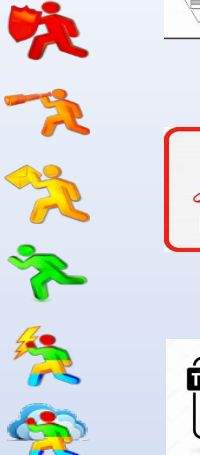

Check existence of flat files as well as for text strings.

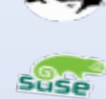

 $\overline{\Delta}$ 

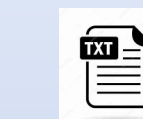

User Defined Conditions can be a Dependency. Conditions can be used across Servers/Platforms.

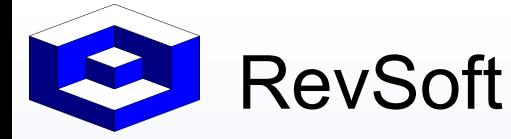

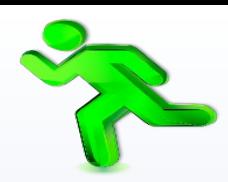

Scheduling is about Visibility, Accuracy, Speed and Efficiency.

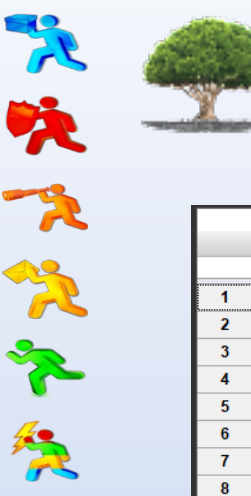

Environments allow you to Partition your Scheduler. Security allows you to define who can create/update/delete Jobs and see jobs for the Environment.

#### High Availability can be selected by Environment.

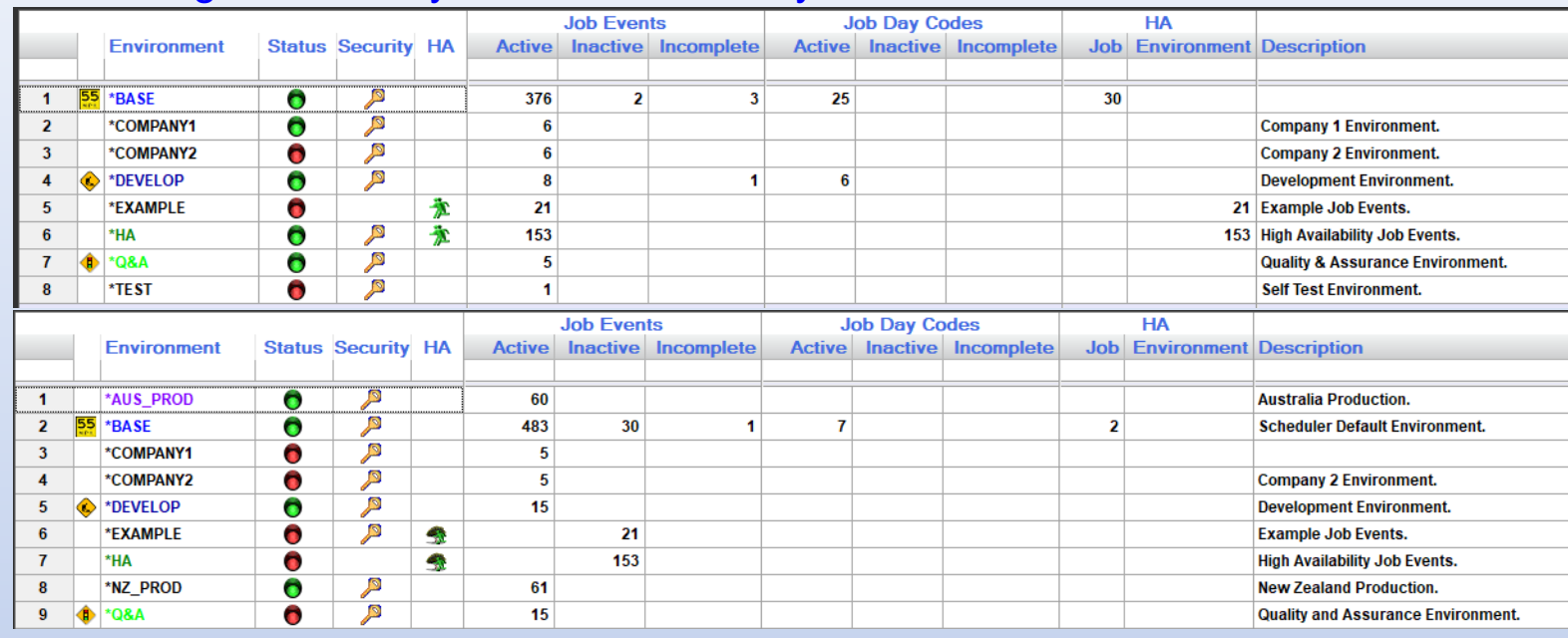

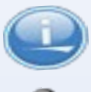

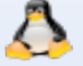

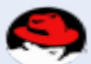

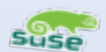

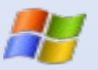

Runs on a Laptop through to a Mainframe. **9** For more details contact – Alex. Rodriguez@Revsoft.com

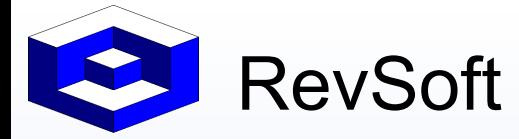

光块下的空气突

## RevSoft Universal Scheduling Evolution

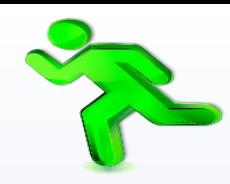

### Scheduling is about Visibility, Accuracy, Speed and Efficiency.

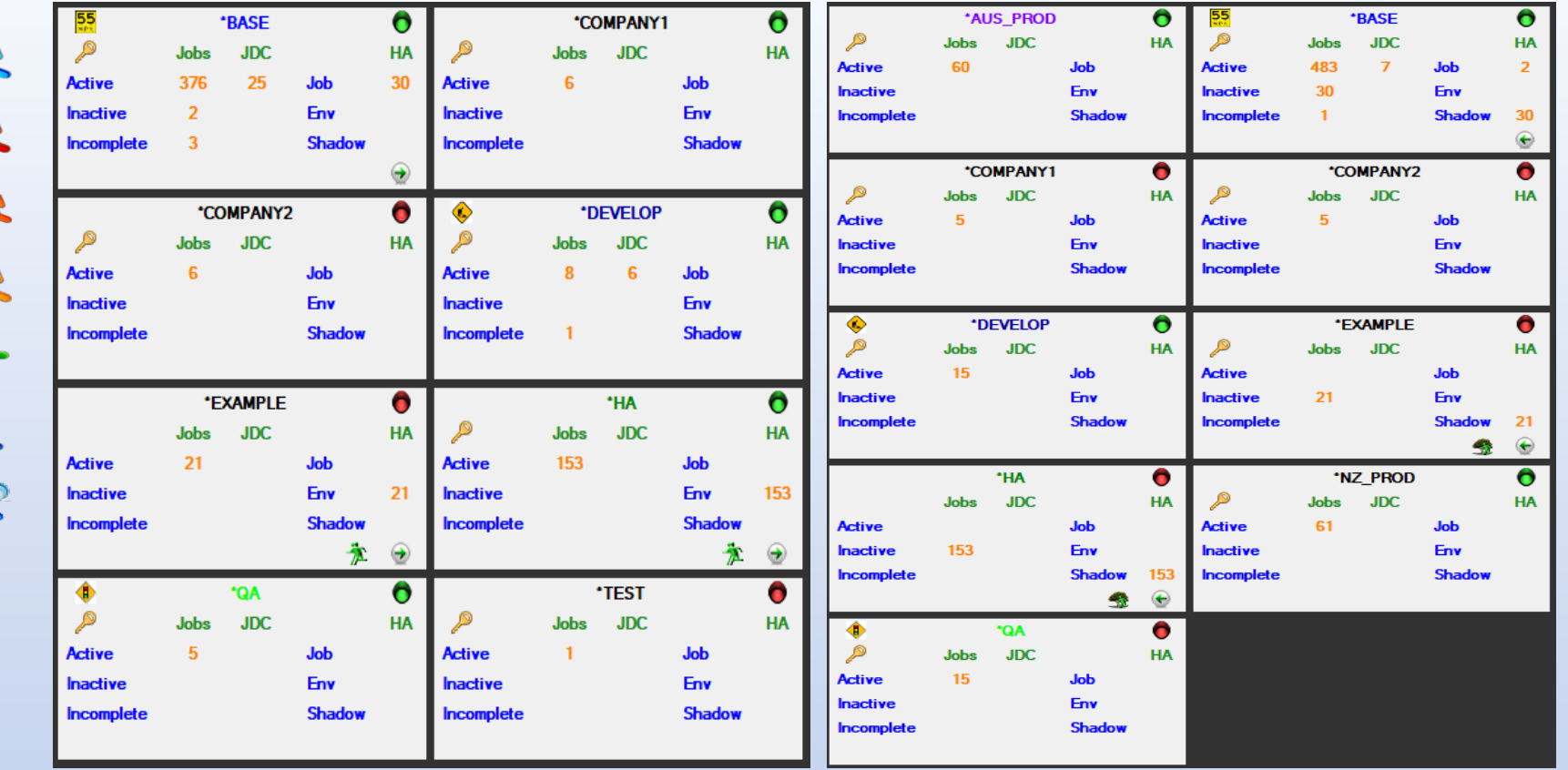

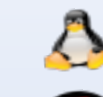

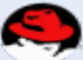

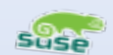

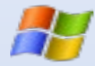

Runs on a Laptop through to a Mainframe. 10 For more details contact – Alex. Rodriguez@Revsoft.com

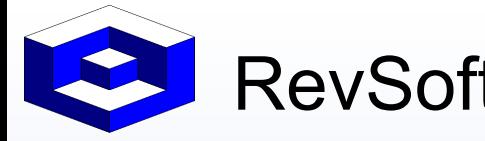

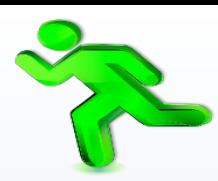

Scheduling is about Visibility, Accuracy, Speed and Efficiency.

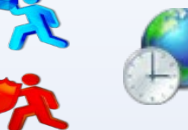

Time Zones are all User Defined and can be Geographical or Logical.

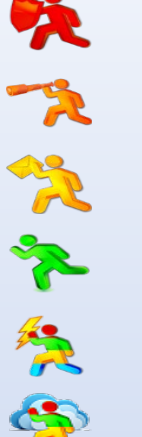

μs All metrics are at microsecond level – millionth of a second.

#### Deutsch English

Español Francais

## As all Forms labels are stored in a Dictionary you can change just your session to another language.

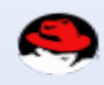

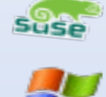

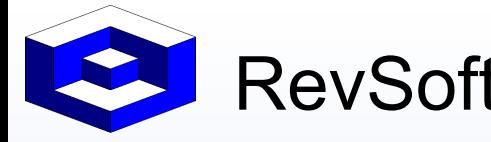

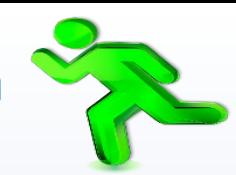

Scheduling is about Visibility, Accuracy, Speed and Efficiency.

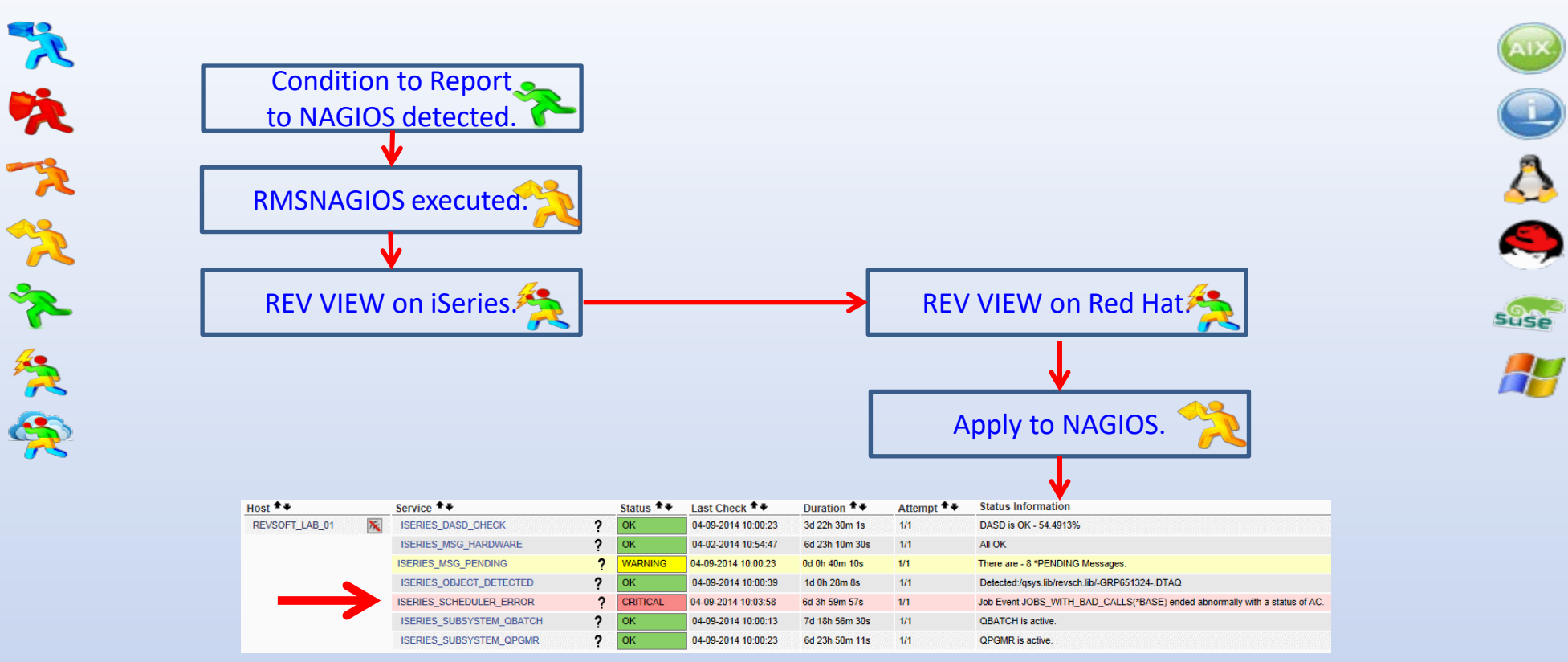

Runs on a Laptop through to a Mainframe. 12 For more details contact – Alex. Rodriguez@Revsoft.com

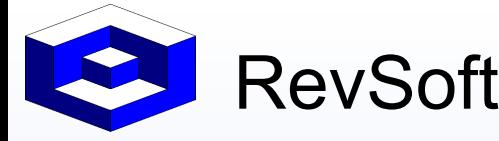

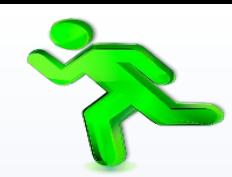

Scheduling is about Visibility, Accuracy, Speed and Efficiency.

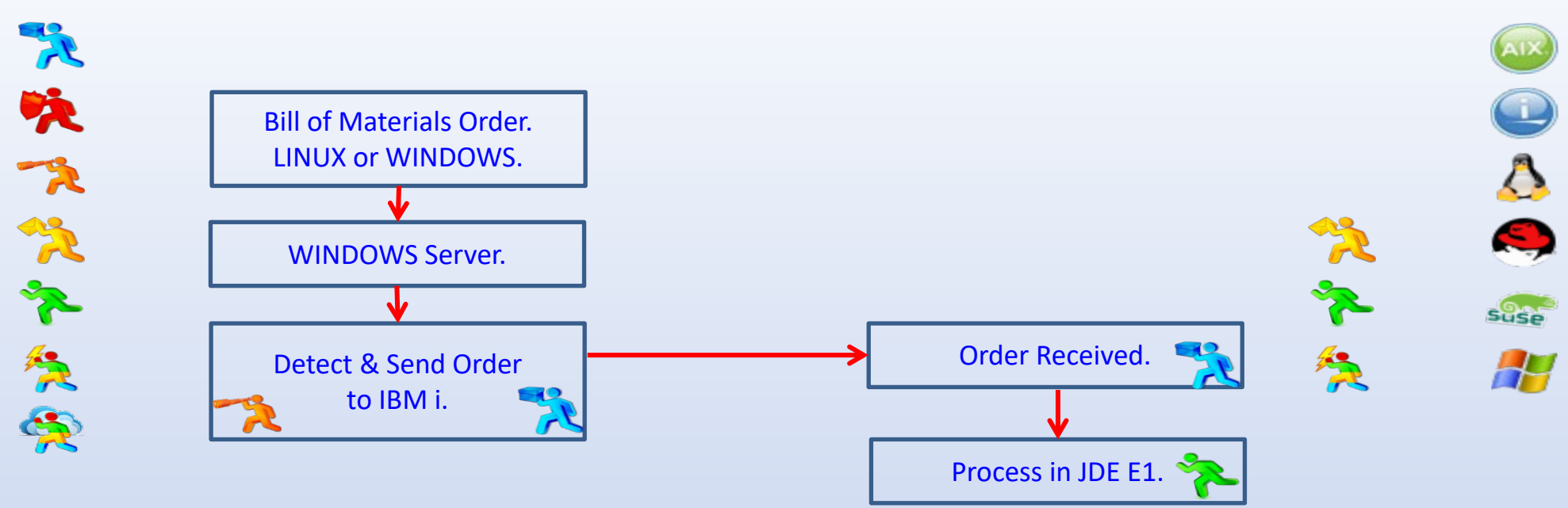

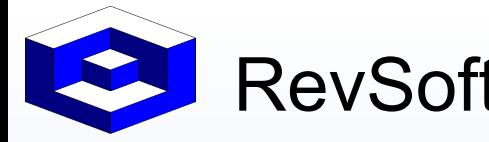

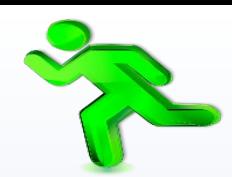

 $\overline{\Lambda}$ 

S

**Suse** 

Scheduling is about Visibility, Accuracy, Speed and Efficiency.

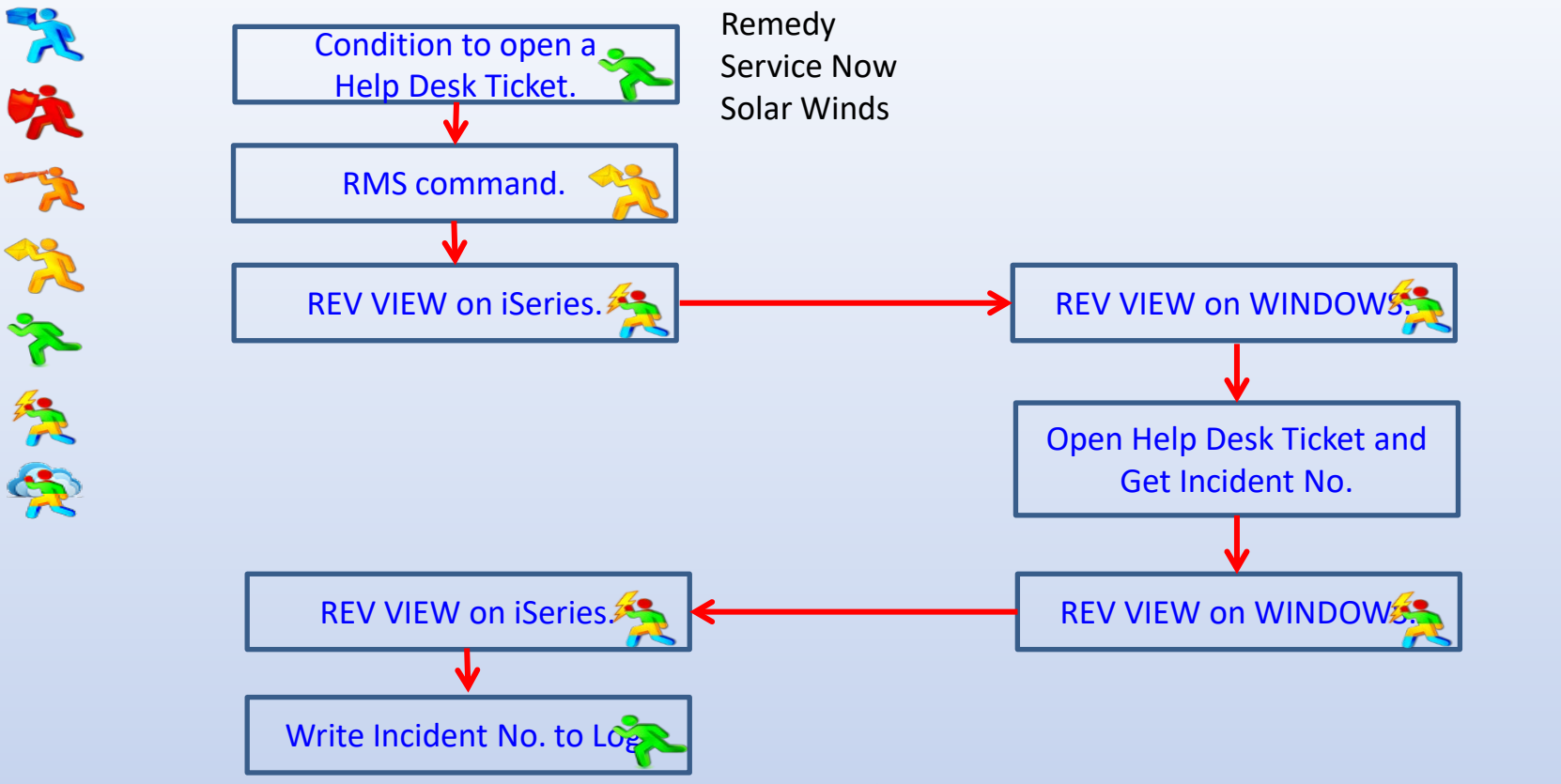

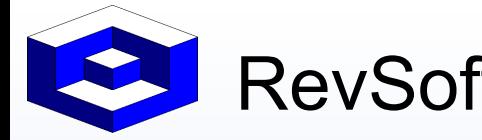

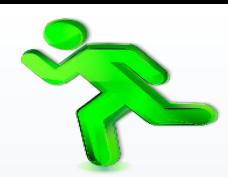

Scheduling is about Visibility, Accuracy, Speed and Efficiency.

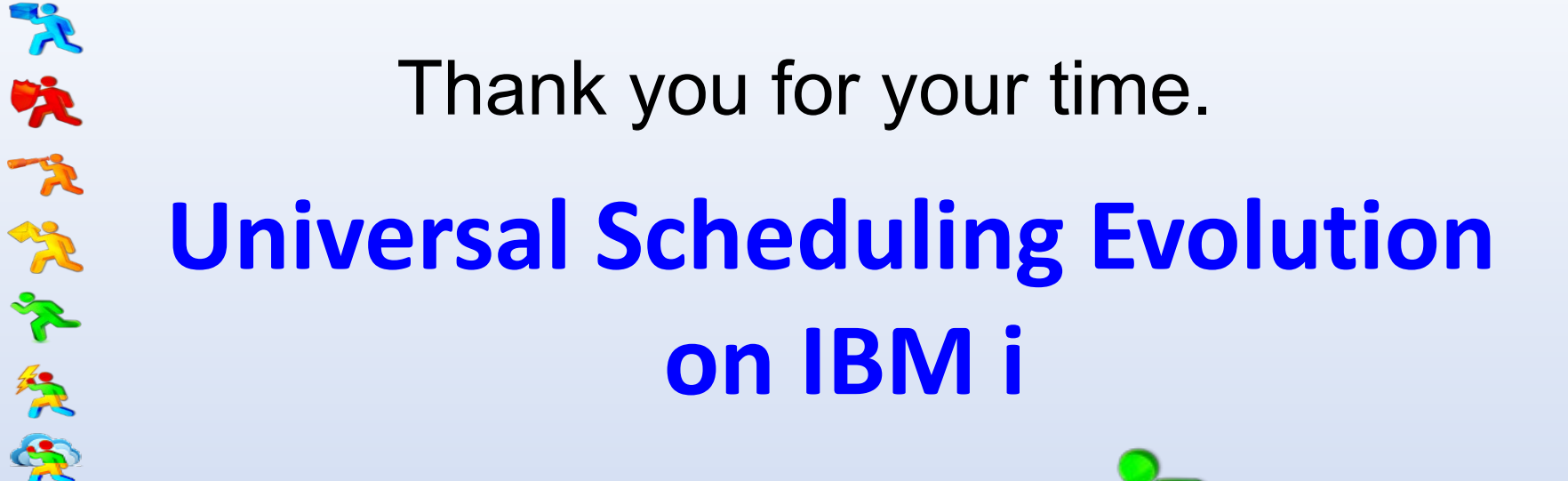

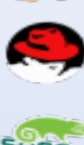

 $\Delta$ 

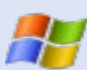

Runs on a Laptop through to a Mainframe. 15 For more details contact – Alex. Rodriguez@Revsoft.com